[ ?????: [http://nextpbx.osslab.org.tw?](http://nextpbx.osslab.org.tw/)????: [http://nextpbx.osslab.tw](http://nextpbx.osslab.tw/) ] ?????? alang ???????????????????????????????? ???????????????????????????????????????????? ???????????????????????????????? ???????? NextPBX ????????????????????????????????????????

*??????????????????????????????????????????????????????????????????????????????????????????????? (alang@osslab)*?

## **NextPBX ??**

??????????????????? IP PBX ???????? (*? 2012-11-26 ??????? NextPBX?*[?????G+\)](https://plus.google.com/u/0/111689628453141334496/posts/MkLRfCZyUdk) ?

**NextPBX** ??OSSLab VoIP ?????????????? SIP ????? IP PBX ????????????????????????? ?????? OpenSource ????????? STLinux ????????Asterisk?iptables?OpenVPN ??

NextPBX ???? VoIP ???????????? VoIP ???????????????????????????????????????????? ??????????????????????????????????????????????????????????????

NextPBX ?????? VoIP Client ?????? Client ??????????????? ( ????? )?????????????? FXO ????????????????????????????

NextPBX ???????????? IP PBX ??????????? Asterisk-based ? IP PBX???????????????? IP PBX ???????????????? ??????????

?????????????????????????? VoIP ?????????????????? NextPBX ??????????????????????????????????????????? ?????????????????????

- [NextPBX ????](http://osslab.tw:8880/Hardware/Open_Embedded_System/NextVOD_unit_Hacking_-_%E7%B6%B2%E6%A8%82%E9%80%9A%E6%94%B9%E6%A9%9F/NextPBX_%E4%BD%BF%E7%94%A8%E6%95%99%E5%AD%B8)
	- ? [FAQ-????](http://osslab.tw:8880/Hardware/Open_Embedded_System/NextVOD_unit_Hacking_-_%E7%B6%B2%E6%A8%82%E9%80%9A%E6%94%B9%E6%A9%9F/NextPBX_%E4%BD%BF%E7%94%A8%E6%95%99%E5%AD%B8/FAQ-%E5%B8%B8%E8%A6%8B%E5%95%8F%E9%A1%8C)
	- ? [Music on Hold\(????\)??](http://osslab.tw:8880/Hardware/Open_Embedded_System/NextVOD_unit_Hacking_-_%E7%B6%B2%E6%A8%82%E9%80%9A%E6%94%B9%E6%A9%9F/NextPBX_%E4%BD%BF%E7%94%A8%E6%95%99%E5%AD%B8/Music_on_Hold(%E4%BE%86%E9%9B%BB%E7%AD%94%E9%88%B4)%E8%A8%AD%E7%BD%AE)
	- ? [NextPBX ????](http://osslab.tw:8880/Hardware/Open_Embedded_System/NextVOD_unit_Hacking_-_%E7%B6%B2%E6%A8%82%E9%80%9A%E6%94%B9%E6%A9%9F/NextPBX_%E4%BD%BF%E7%94%A8%E6%95%99%E5%AD%B8/NextPBX_%E7%B3%BB%E7%B5%B1%E5%AE%89%E5%85%A8)
	- ? [NextPBX ? OBi110 ??](http://osslab.tw:8880/Hardware/Open_Embedded_System/NextVOD_unit_Hacking_-_%E7%B6%B2%E6%A8%82%E9%80%9A%E6%94%B9%E6%A9%9F/NextPBX_%E4%BD%BF%E7%94%A8%E6%95%99%E5%AD%B8/NextPBX_%E8%88%87_OBi110_%E9%80%A3%E6%8E%A5)
	- ? [Web-UI: GoogleVoice ???](http://osslab.tw:8880/Hardware/Open_Embedded_System/NextVOD_unit_Hacking_-_%E7%B6%B2%E6%A8%82%E9%80%9A%E6%94%B9%E6%A9%9F/NextPBX_%E4%BD%BF%E7%94%A8%E6%95%99%E5%AD%B8/Web-UI%3A_GoogleVoice_%E8%A8%AD%E5%AE%9A%E7%AF%87)
	- ? [Web-UI: NAT ????](http://osslab.tw:8880/Hardware/Open_Embedded_System/NextVOD_unit_Hacking_-_%E7%B6%B2%E6%A8%82%E9%80%9A%E6%94%B9%E6%A9%9F/NextPBX_%E4%BD%BF%E7%94%A8%E6%95%99%E5%AD%B8/Web-UI%3A_NAT_%E7%B6%B2%E8%B7%AF%E8%A8%AD%E5%AE%9A)
	- ? [Web-UI: Trunk ???](http://osslab.tw:8880/Hardware/Open_Embedded_System/NextVOD_unit_Hacking_-_%E7%B6%B2%E6%A8%82%E9%80%9A%E6%94%B9%E6%A9%9F/NextPBX_%E4%BD%BF%E7%94%A8%E6%95%99%E5%AD%B8/Web-UI%3A_Trunk_%E8%A8%AD%E5%AE%9A%E7%AF%87)
	- ? [Web-UI: ???????](http://osslab.tw:8880/Hardware/Open_Embedded_System/NextVOD_unit_Hacking_-_%E7%B6%B2%E6%A8%82%E9%80%9A%E6%94%B9%E6%A9%9F/NextPBX_%E4%BD%BF%E7%94%A8%E6%95%99%E5%AD%B8/Web-UI%3A_%E5%AE%89%E8%A3%9D%E4%B8%AD%E6%96%87%E8%AA%9E%E9%9F%B3%E6%AA%94)
	- ? [Web-UI: ????-IVR\(Voice Menu\)](http://osslab.tw:8880/Hardware/Open_Embedded_System/NextVOD_unit_Hacking_-_%E7%B6%B2%E6%A8%82%E9%80%9A%E6%94%B9%E6%A9%9F/NextPBX_%E4%BD%BF%E7%94%A8%E6%95%99%E5%AD%B8/Web-UI%3A_%E8%87%AA%E5%8B%95%E7%B8%BD%E6%A9%9F-IVR(Voice_Menu))
	- ? [Web-UI: ?????](http://osslab.tw:8880/Hardware/Open_Embedded_System/NextVOD_unit_Hacking_-_%E7%B6%B2%E6%A8%82%E9%80%9A%E6%94%B9%E6%A9%9F/NextPBX_%E4%BD%BF%E7%94%A8%E6%95%99%E5%AD%B8/Web-UI%3A_%E5%9F%BA%E7%A4%8E%E8%A8%AD%E7%BD%AE%E7%AF%87)
	- ? [Web-UI: ????](http://osslab.tw:8880/Hardware/Open_Embedded_System/NextVOD_unit_Hacking_-_%E7%B6%B2%E6%A8%82%E9%80%9A%E6%94%B9%E6%A9%9F/NextPBX_%E4%BD%BF%E7%94%A8%E6%95%99%E5%AD%B8/Web-UI%3A_%E8%A8%AD%E5%AE%9A%E7%B6%B2%E8%B7%AF)
	- ? [Web-UI: ??????\(Voicemail\)](http://osslab.tw:8880/Hardware/Open_Embedded_System/NextVOD_unit_Hacking_-_%E7%B6%B2%E6%A8%82%E9%80%9A%E6%94%B9%E6%A9%9F/NextPBX_%E4%BD%BF%E7%94%A8%E6%95%99%E5%AD%B8/Web-UI%3A_%E8%AA%9E%E9%9F%B3%E4%BF%A1%E7%AE%B1%E8%A8%AD%E5%AE%9A(Voicemail))
	- ? [?? SDHC ???](http://osslab.tw:8880/Hardware/Open_Embedded_System/NextVOD_unit_Hacking_-_%E7%B6%B2%E6%A8%82%E9%80%9A%E6%94%B9%E6%A9%9F/NextPBX_%E4%BD%BF%E7%94%A8%E6%95%99%E5%AD%B8/%E4%BD%BF%E7%94%A8_SDHC_%E8%A8%98%E6%86%B6%E5%8D%A1)
	- ? [??????](http://osslab.tw:8880/Hardware/Open_Embedded_System/NextVOD_unit_Hacking_-_%E7%B6%B2%E6%A8%82%E9%80%9A%E6%94%B9%E6%A9%9F/NextPBX_%E4%BD%BF%E7%94%A8%E6%95%99%E5%AD%B8/%E9%83%B5%E4%BB%B6%E9%80%9A%E7%9F%A5%E8%A8%AD%E5%AE%9A)
- [NextPBX ????](http://osslab.tw:8880/Hardware/Open_Embedded_System/NextVOD_unit_Hacking_-_%E7%B6%B2%E6%A8%82%E9%80%9A%E6%94%B9%E6%A9%9F/NextPBX_%E9%96%8B%E7%99%BC%E8%AA%AA%E6%98%8E)
	- ? [?? STLinux Cross-Compile Enviroment\(??????\) ? Ubuntu](http://osslab.tw:8880/Hardware/Open_Embedded_System/NextVOD_unit_Hacking_-_%E7%B6%B2%E6%A8%82%E9%80%9A%E6%94%B9%E6%A9%9F/NextPBX_%E9%96%8B%E7%99%BC%E8%AA%AA%E6%98%8E/%E5%AE%89%E8%A3%9D_STLinux_Cross-Compile_Enviroment(%E4%BA%A4%E5%8F%89%E7%B7%A8%E8%AD%AF%E7%92%B0%E5%A2%83)_%E8%87%B3_Ubuntu)
- [U-Boot ??/??](http://osslab.tw:8880/Hardware/Open_Embedded_System/NextVOD_unit_Hacking_-_%E7%B6%B2%E6%A8%82%E9%80%9A%E6%94%B9%E6%A9%9F/U-Boot_%E5%8D%87%E7%B4%9A%2F%2F%E9%82%84%E5%8E%9F)
- [???:NextNAS](http://osslab.tw:8880/Hardware/Open_Embedded_System/NextVOD_unit_Hacking_-_%E7%B6%B2%E6%A8%82%E9%80%9A%E6%94%B9%E6%A9%9F/%E5%AD%90%E5%B0%88%E6%A1%88%3ANextNAS)
	- ? [2.????wheezy?](http://osslab.tw:8880/Hardware/Open_Embedded_System/NextVOD_unit_Hacking_-_%E7%B6%B2%E6%A8%82%E9%80%9A%E6%94%B9%E6%A9%9F/%E5%AD%90%E5%B0%88%E6%A1%88%3ANextNAS/2.%E5%A6%82%E4%BD%95%E5%AE%89%E8%A3%9Dwheezy%E7%89%88)

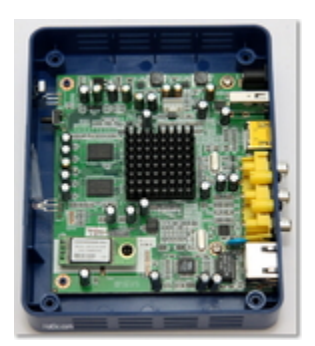

෬0෧

- ? [3.?????NextNAS](http://osslab.tw:8880/Hardware/Open_Embedded_System/NextVOD_unit_Hacking_-_%E7%B6%B2%E6%A8%82%E9%80%9A%E6%94%B9%E6%A9%9F/%E5%AD%90%E5%B0%88%E6%A1%88%3ANextNAS/3.%E7%AC%AC%E4%B8%80%E6%AC%A1%E4%BD%BF%E7%94%A8NextNAS)
- ? [4.?????BT????? ?](http://osslab.tw:8880/Hardware/Open_Embedded_System/NextVOD_unit_Hacking_-_%E7%B6%B2%E6%A8%82%E9%80%9A%E6%94%B9%E6%A9%9F/%E5%AD%90%E5%B0%88%E6%A1%88%3ANextNAS/4.%E5%A6%82%E4%BD%95%E5%B0%8D%E9%81%A0%E7%AB%AFBT%E7%A8%AE%E5%AD%90%E7%9A%84%E6%93%8D%E4%BD%9C_%3F)
- ? [5.????????????](http://osslab.tw:8880/Hardware/Open_Embedded_System/NextVOD_unit_Hacking_-_%E7%B6%B2%E6%A8%82%E9%80%9A%E6%94%B9%E6%A9%9F/%E5%AD%90%E5%B0%88%E6%A1%88%3ANextNAS/5.%E5%A6%82%E4%BD%95%E6%88%90%E7%82%BA%E5%AE%B6%E4%B8%AD%E7%9A%84%E7%9B%A3%E6%8E%A7%E7%B3%BB%E7%B5%B1%3F)
- ?  $6.??(Play-in)$
- [???:NextRadio ?????](http://osslab.tw:8880/Hardware/Open_Embedded_System/NextVOD_unit_Hacking_-_%E7%B6%B2%E6%A8%82%E9%80%9A%E6%94%B9%E6%A9%9F/%E5%AD%90%E5%B0%88%E6%A1%88%3ANextRadio_-_%E7%B6%B2%E8%B7%AF%E6%94%B6%E9%9F%B3%E6%A9%9F)
	- ? [????\(??\)](http://osslab.tw:8880/Hardware/Open_Embedded_System/NextVOD_unit_Hacking_-_%E7%B6%B2%E6%A8%82%E9%80%9A%E6%94%B9%E6%A9%9F/%E5%AD%90%E5%B0%88%E6%A1%88%3ANextRadio_-_%E7%B6%B2%E8%B7%AF%E6%94%B6%E9%9F%B3%E6%A9%9F/%E6%89%8B%E5%8B%95%E5%AE%89%E8%A3%9D(%E9%9B%A2%E7%B7%9A))
	- ? [?? Q&A](http://osslab.tw:8880/index.php?title=Hardware/Open_Embedded_System/NextVOD_unit_Hacking_-_%E7%B6%B2%E6%A8%82%E9%80%9A%E6%94%B9%E6%A9%9F/%E5%AD%90%E5%B0%88%E6%A1%88:NextRadio_-_%E7%B6%B2%E8%B7%AF%E6%94%B6%E9%9F%B3%E6%A9%9F/%E4%BD%BF%E7%94%A8_Q%26A)
	- ? ?[????????\(????\)](http://osslab.tw:8880/Hardware/Open_Embedded_System/NextVOD_unit_Hacking_-_%E7%B6%B2%E6%A8%82%E9%80%9A%E6%94%B9%E6%A9%9F/%E5%AD%90%E5%B0%88%E6%A1%88%3ANextRadio_-_%E7%B6%B2%E8%B7%AF%E6%94%B6%E9%9F%B3%E6%A9%9F/%E6%9C%80%E6%96%B0%E9%9B%BB%E5%8F%B0%E6%92%AD%E6%94%BE%E6%B8%85%E5%96%AE(%E9%9A%A8%E6%99%82%E6%9B%B4%E6%96%B0))
	- ? [???? NextRadio](http://osslab.tw:8880/Hardware/Open_Embedded_System/NextVOD_unit_Hacking_-_%E7%B6%B2%E6%A8%82%E9%80%9A%E6%94%B9%E6%A9%9F/%E5%AD%90%E5%B0%88%E6%A1%88%3ANextRadio_-_%E7%B6%B2%E8%B7%AF%E6%94%B6%E9%9F%B3%E6%A9%9F/%E7%B6%B2%E8%B7%AF%E5%AE%89%E8%A3%9D_NextRadio)
	- ? [???? NextRadio v2](http://osslab.tw:8880/Hardware/Open_Embedded_System/NextVOD_unit_Hacking_-_%E7%B6%B2%E6%A8%82%E9%80%9A%E6%94%B9%E6%A9%9F/%E5%AD%90%E5%B0%88%E6%A1%88%3ANextRadio_-_%E7%B6%B2%E8%B7%AF%E6%94%B6%E9%9F%B3%E6%A9%9F/%E7%B6%B2%E8%B7%AF%E5%AE%89%E8%A3%9D_NextRadio_v2)
- [?? NextPBX \(Asterisk\) ???????](http://osslab.tw:8880/Hardware/Open_Embedded_System/NextVOD_unit_Hacking_-_%E7%B6%B2%E6%A8%82%E9%80%9A%E6%94%B9%E6%A9%9F/%E5%AE%89%E8%A3%9D_NextPBX_(Asterisk)_%E8%87%B3%E7%B6%B2%E6%A8%82%E9%80%9A%E6%A9%9F%E4%B8%8A%E7%9B%92)
	- ? [?????????\(2011.07 ????\)](http://osslab.tw:8880/Hardware/Open_Embedded_System/NextVOD_unit_Hacking_-_%E7%B6%B2%E6%A8%82%E9%80%9A%E6%94%B9%E6%A9%9F/%E5%AE%89%E8%A3%9D_NextPBX_(Asterisk)_%E8%87%B3%E7%B6%B2%E6%A8%82%E9%80%9A%E6%A9%9F%E4%B8%8A%E7%9B%92/%E6%96%B0%E7%89%88%E7%B6%B2%E6%A8%82%E9%80%9A%E5%88%B7%E6%A9%9F%E6%96%B9%E6%B3%95(2011.07_%E4%BB%A5%E5%BE%8C%E8%A3%BD%E9%80%A0))
	- ? [?? NextPBX ?????](http://osslab.tw:8880/Hardware/Open_Embedded_System/NextVOD_unit_Hacking_-_%E7%B6%B2%E6%A8%82%E9%80%9A%E6%94%B9%E6%A9%9F/%E5%AE%89%E8%A3%9D_NextPBX_(Asterisk)_%E8%87%B3%E7%B6%B2%E6%A8%82%E9%80%9A%E6%A9%9F%E4%B8%8A%E7%9B%92/%E8%A3%BD%E4%BD%9C_NextPBX_%E6%95%91%E6%8F%B4%E9%96%8B%E6%A9%9F%E7%A2%9F)
- [?? TTL ????](http://osslab.tw:8880/Hardware/Open_Embedded_System/NextVOD_unit_Hacking_-_%E7%B6%B2%E6%A8%82%E9%80%9A%E6%94%B9%E6%A9%9F/%E4%BD%BF%E7%94%A8_TTL_%E6%96%B9%E5%BC%8F%E9%80%A3%E6%8E%A5)
- [??? NextPBX ????](http://osslab.tw:8880/Hardware/Open_Embedded_System/NextVOD_unit_Hacking_-_%E7%B6%B2%E6%A8%82%E9%80%9A%E6%94%B9%E6%A9%9F/%E7%B6%B2%E6%A8%82%E9%80%9A_NextPBX_%E6%95%88%E8%83%BD%E6%B8%AC%E8%A9%A6)
- [????? NextVOD Box View](http://osslab.tw:8880/Hardware/Open_Embedded_System/NextVOD_unit_Hacking_-_%E7%B6%B2%E6%A8%82%E9%80%9A%E6%94%B9%E6%A9%9F/%E7%B6%B2%E6%A8%82%E9%80%9A%E5%A4%96%E8%A7%80_-_NextVOD_Box_View)
- [????????](http://osslab.tw:8880/Hardware/Open_Embedded_System/NextVOD_unit_Hacking_-_%E7%B6%B2%E6%A8%82%E9%80%9A%E6%94%B9%E6%A9%9F/%E7%B6%B2%E6%A8%82%E9%80%9A%E6%A9%9F%E4%B8%8A%E7%9B%92%E6%94%B9%E6%A9%9F)
	- ? [3G USB Modem ??](http://osslab.tw:8880/Hardware/Open_Embedded_System/NextVOD_unit_Hacking_-_%E7%B6%B2%E6%A8%82%E9%80%9A%E6%94%B9%E6%A9%9F/%E7%B6%B2%E6%A8%82%E9%80%9A%E6%A9%9F%E4%B8%8A%E7%9B%92%E6%94%B9%E6%A9%9F/3G_USB_Modem_%E9%A9%85%E5%8B%95)
	- ? [Debian on NextVOD](http://osslab.tw:8880/Hardware/Open_Embedded_System/NextVOD_unit_Hacking_-_%E7%B6%B2%E6%A8%82%E9%80%9A%E6%94%B9%E6%A9%9F/%E7%B6%B2%E6%A8%82%E9%80%9A%E6%A9%9F%E4%B8%8A%E7%9B%92%E6%94%B9%E6%A9%9F/Debian_on_NextVOD)
	- ? [Internet Radio](http://osslab.tw:8880/Hardware/Open_Embedded_System/NextVOD_unit_Hacking_-_%E7%B6%B2%E6%A8%82%E9%80%9A%E6%94%B9%E6%A9%9F/%E7%B6%B2%E6%A8%82%E9%80%9A%E6%A9%9F%E4%B8%8A%E7%9B%92%E6%94%B9%E6%A9%9F/Internet_Radio)
	- ? [STLinux Cross-Compile Enviroment](http://osslab.tw:8880/Hardware/Open_Embedded_System/NextVOD_unit_Hacking_-_%E7%B6%B2%E6%A8%82%E9%80%9A%E6%94%B9%E6%A9%9F/%E7%B6%B2%E6%A8%82%E9%80%9A%E6%A9%9F%E4%B8%8A%E7%9B%92%E6%94%B9%E6%A9%9F/STLinux_Cross-Compile_Enviroment)
	- ? [U-Boot](http://osslab.tw:8880/Hardware/Open_Embedded_System/NextVOD_unit_Hacking_-_%E7%B6%B2%E6%A8%82%E9%80%9A%E6%94%B9%E6%A9%9F/%E7%B6%B2%E6%A8%82%E9%80%9A%E6%A9%9F%E4%B8%8A%E7%9B%92%E6%94%B9%E6%A9%9F/U-Boot)
	- ? [USB ?????](http://osslab.tw:8880/Hardware/Open_Embedded_System/NextVOD_unit_Hacking_-_%E7%B6%B2%E6%A8%82%E9%80%9A%E6%94%B9%E6%A9%9F/%E7%B6%B2%E6%A8%82%E9%80%9A%E6%A9%9F%E4%B8%8A%E7%9B%92%E6%94%B9%E6%A9%9F/USB_%E9%9F%B3%E6%95%88%E5%8D%A1%E9%A9%85%E5%8B%95)
	- ? [?? Asterisk GUI ????](http://osslab.tw:8880/Hardware/Open_Embedded_System/NextVOD_unit_Hacking_-_%E7%B6%B2%E6%A8%82%E9%80%9A%E6%94%B9%E6%A9%9F/%E7%B6%B2%E6%A8%82%E9%80%9A%E6%A9%9F%E4%B8%8A%E7%9B%92%E6%94%B9%E6%A9%9F/%E4%BF%AE%E6%94%B9_Asterisk_GUI_%E7%B6%B2%E8%B7%AF%E8%A8%AD%E5%AE%9A)

#### **?????????**

???????????????????????????????????????????????????????????????????????????

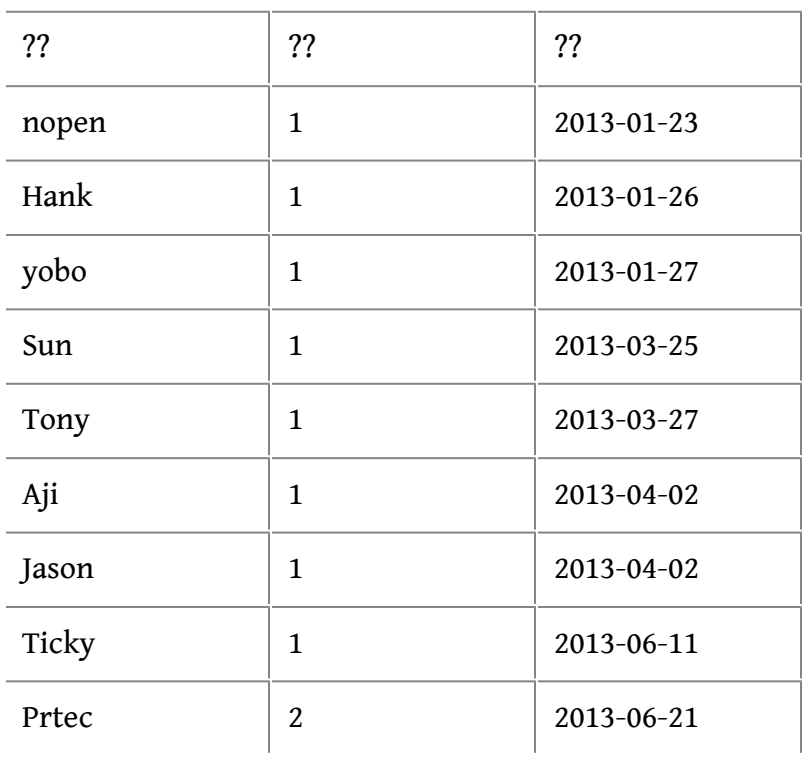

### **??????**

- ????? firmware ????????????? ????????? <http://code.google.com/p/asterisk-on-nextvod-unit/>
- Asterisk@Taiwan ?????????????????? <https://sites.google.com/site/asterisktaiwan/>
- G+ ?? OSSLab ????????? [https://plus.google.com/b/1116896284...41334496/posts](https://plus.google.com/b/111689628453141334496/111689628453141334496/posts)
	- ? [DIY~??????????](http://blog.osslab.com.tw/?p=884)?
	- ? [?? NextPBX ??????](https://plus.google.com/111689628453141334496/posts/cTcenqPkEWx)
	- ? [?????? v.s ????\(???????\)](https://plus.google.com/111689628453141334496/posts/hRD1GtMZtc2)
	- ? [???-NextPBX ?????](https://plus.google.com/111689628453141334496/posts/6CZykYWcwwn)
	- ? [??????????](https://plus.google.com/111689628453141334496/posts/9g3tXchGPAN)
	- ? [????????????\(???\)](https://plus.google.com/111689628453141334496/posts/P7Amj4Yg5Ro)

## **????**

- PTT BBS ?? <http://www.ptt.cc/bbs/NextTV/index.html>
- $. 7777$ <http://code.google.com/p/sh4twbox/>
- [Debian-sh4 for NextVOD](http://forum.cse.yzu.edu.tw/debian-sh4/index.php) ? <https://sites.google.com/site/debiansh4/>

## **NextPBX ????**

IP ??????? (Voice IP PBX Features)

- $????$  (IVR)
- ???????? SIP ????????(?????)??? C2Net?IPBB?Chief070 ??????????(fail-over)???
- ????? DID ???? DID ????(?????)
- ?? SIP/IAX ??????
- ?? G711 ulaw?G711 alaw?GSM?G722?G726?iLBC ??????? (?: G722/G726 ??????)
- ???????? (?????)
- $. 77777?$
- [????](http://osslab.tw:8880/VoIP/SIP_%E7%B6%B2%E8%B7%AF%E9%9B%BB%E8%A9%B1/%E8%BB%9F%E9%AB%94%E5%BC%8F%E7%B6%B2%E8%B7%AF%E9%9B%BB%E8%A9%B1(Soft_Phone))??? SIP ?????[?ATA?VoIP Gateway](http://osslab.tw:8880/VoIP/SIP_%E7%B6%B2%E8%B7%AF%E9%9B%BB%E8%A9%B1/%E7%A1%AC%E9%AB%94%E5%BC%8F%E7%B6%B2%E8%B7%AF%E9%9B%BB%E8%A9%B1(Hard_Phone))? Android/iPhone ????
- ????????????????????
- ???????????
- ?? [GoogleVoice](http://osslab.tw:8880/VoIP/IP_PBX/%E8%BB%9F%E9%AB%94%E5%BC%8F_IP_PBX/Asterisk_-_%E5%85%8D%E8%B2%BB_IP_PBX_%E7%B6%B2%E8%B7%AF%E9%9B%BB%E8%A9%B1%E4%BA%A4%E6%8F%9B%E5%B9%B3%E5%8F%B0/Tips/%E7%94%A8Google_Voice%E5%85%8D%E8%B2%BB%E6%92%A5%E7%BE%8E%E5%9C%8B%E9%9B%BB%E8%A9%B1) ??????/???
- ?? DellVoice ???????
- ?? IPBB ????????????????????????????????????[???](http://voip.tanet.edu.tw/sq_in.asp)
- ?? IPBB?C2Net ???? IPOX-070 ??(10?)
- ???????????
- ??????????(Music on Hold)????

### ???? (Network Features)

• ?? DHCP/Static/PPPoE ????

- ??????
- ????? NAT ?????

### ?? (Management)

- ??????? (?? Firefox/Chrome???? IE)
- ?? CDR ??????
- ????????????

#### IP PBX ???????

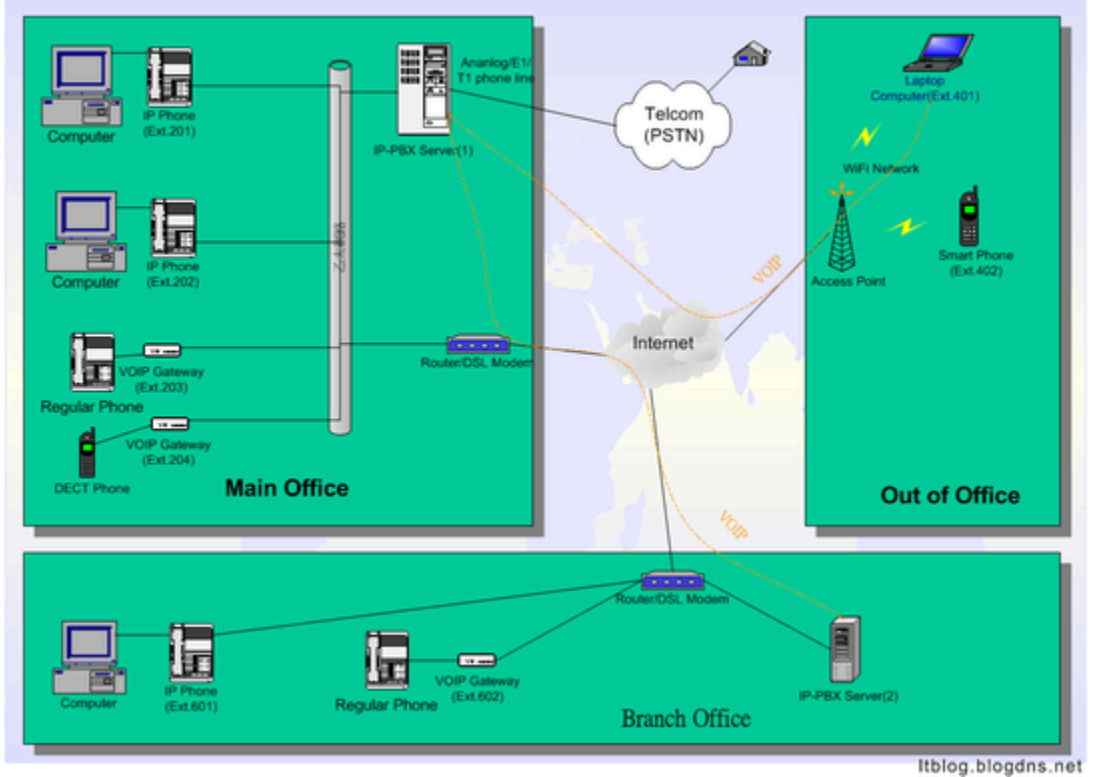

How does IP-PBX work?

?? IP PBX ???

- <http://www.ipbbnet.com/voip/td04.asp>
- [http://www.ggutc.com.tw/NEWS/news\\_ippbx\\_upg.htm](http://www.ggutc.com.tw/NEWS/news_ippbx_upg.htm)
- <http://www.tonesky.com/services-ip-pbx.php>
- <http://www.ithome.com.tw/itadm/article.php?c=57444>
- <http://www.netcom.com.tw/Mosa/index.htm>

**????**

- STLinux 2.3
- Asterisk 1.8.17
- Asterisk GUI 2.0 revision 5520

• iptables

```
????
```
- CPU: STMicroelectronics [ST-9150BUC](http://www.st.com/internet/imag_video/product/250067.jsp) (Renesas SuperH Core)
- Ethernet: VIA VT6113 (Ethernet)
- RAM: NANYA NT5TU64M16GG-AC (DRAM DDR2 64Mx16 PC800 BGA) \* 2= 256MBytes (??????????? 128MB)
- Storage: Samsung NCDOM08GMS-MLC (USB DOM 8GB)
- Winbond 25Q80 1MB Spi Flash (Onboard Flash)
- ????????????????
	- ? [???????????](http://3c.msn.com.tw/article/1101054883/1)
	- ? [T??](http://www.techbang.com/posts/11554-dead-screen-bt-letong-hard-modification-machine-hard-circuit-modification-was-put-up-on-bulk-usb-pen-drive-king-of-computers-100-battle-team)

??????

- ?????pdk7105
- ??????<mark>[????????](http://www.smit.com.cn/case.php?bid=3&lang=)?</mark>

**??????**

??????????????????????

- ToDoList: [http://code.google.com/p/asterisk-on.../wiki/ToDoList](http://code.google.com/p/asterisk-on-nextvod-unit/wiki/ToDoList)
- ChangeLogs: [http://code.google.com/p/asterisk-on...iki/ChangeLogs](http://code.google.com/p/asterisk-on-nextvod-unit/wiki/ChangeLogs)

#### **NextPBX ??????**

??

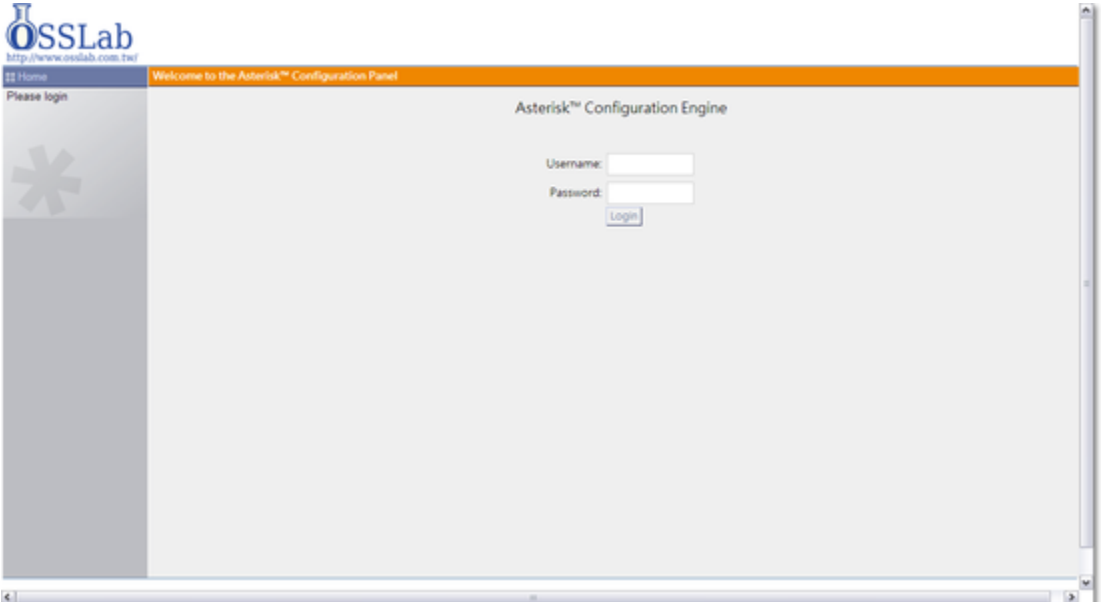

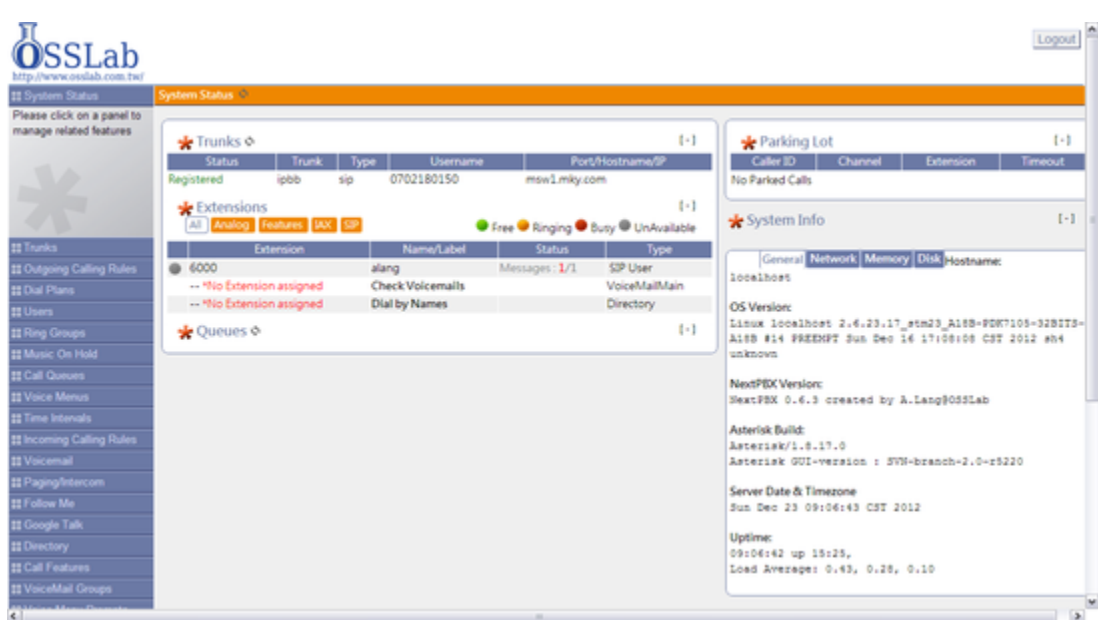

 $????$ 

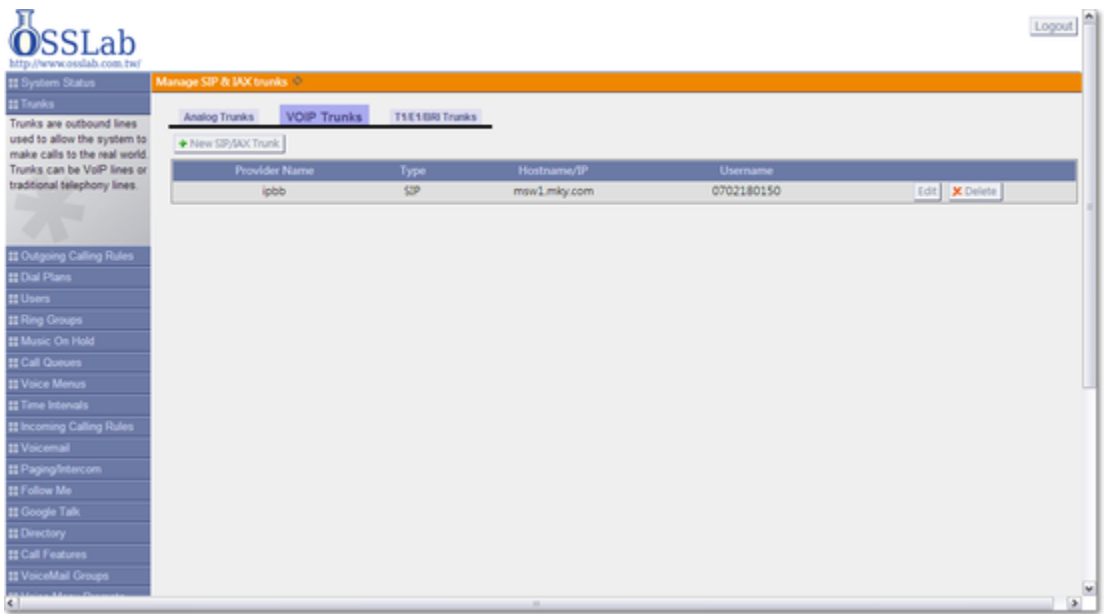

 $????$ 

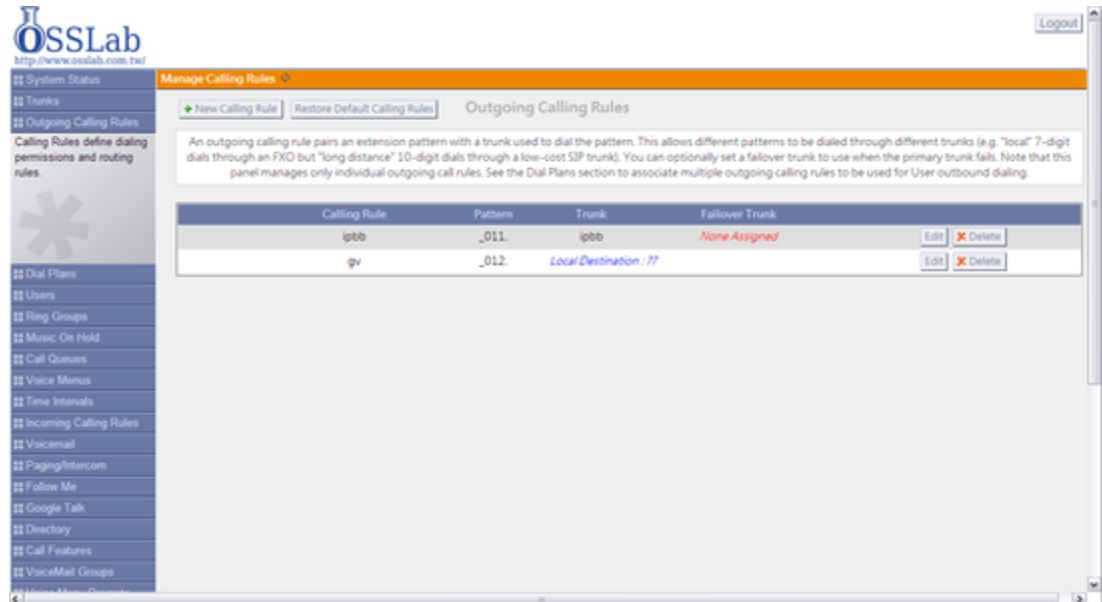

# $????$

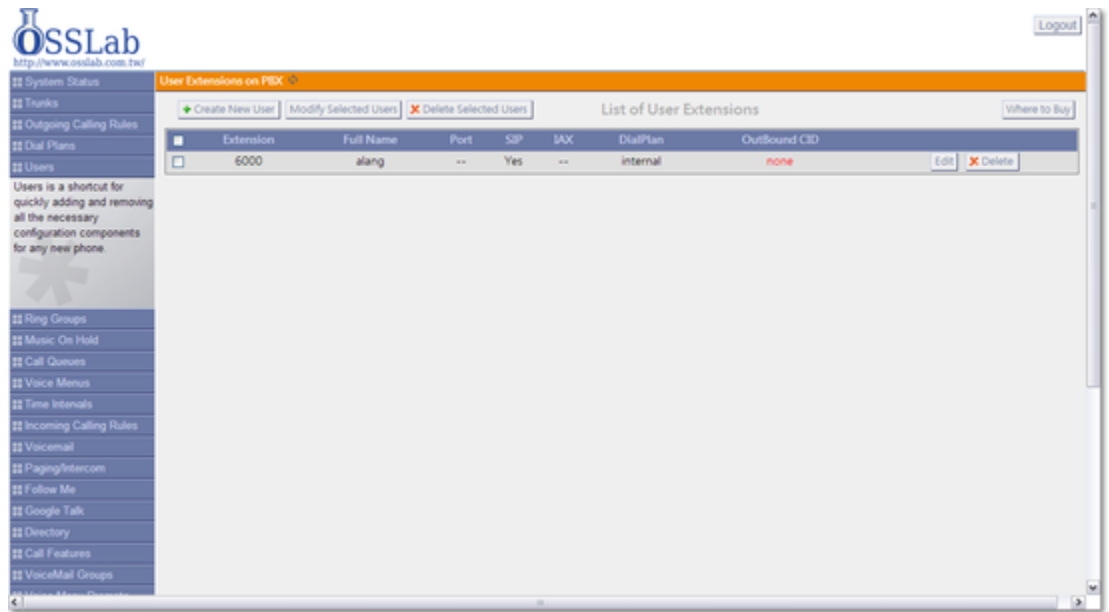

Google Voice

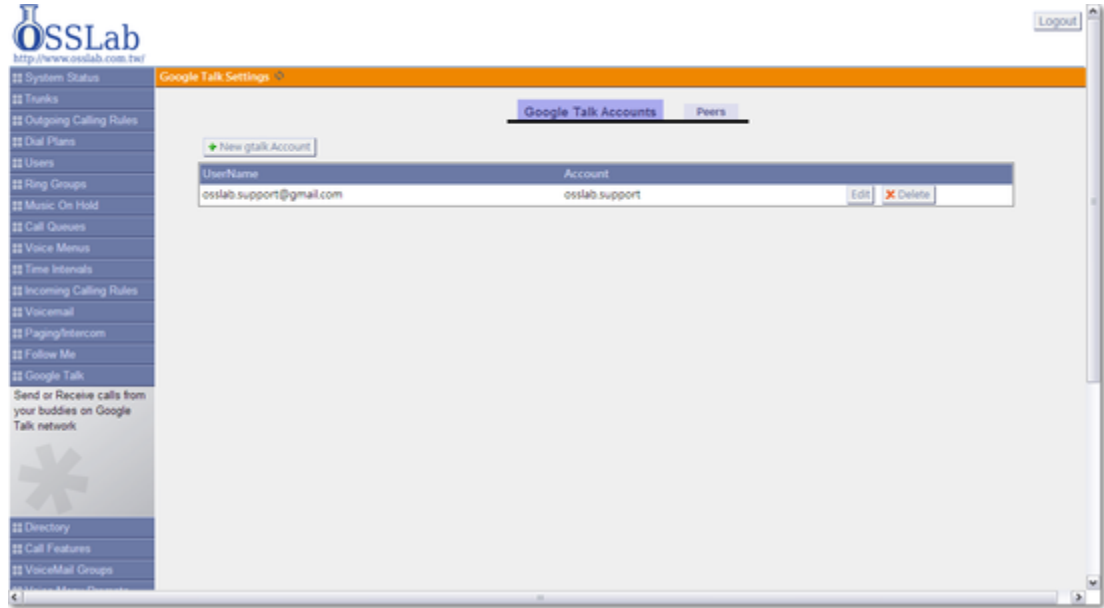

# $?????$

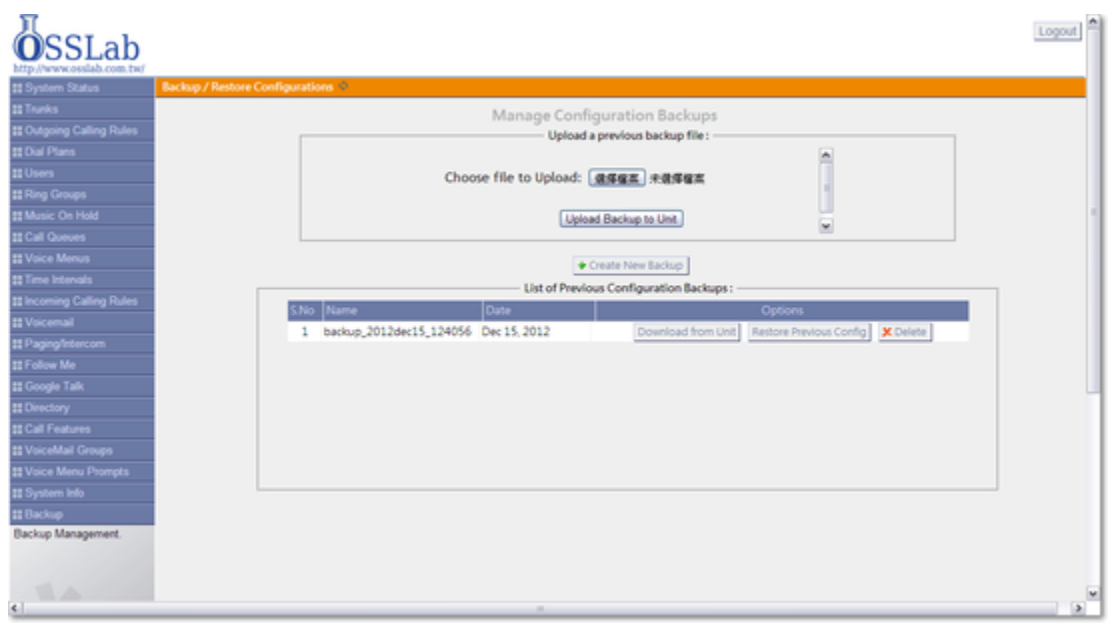

 $????$ 

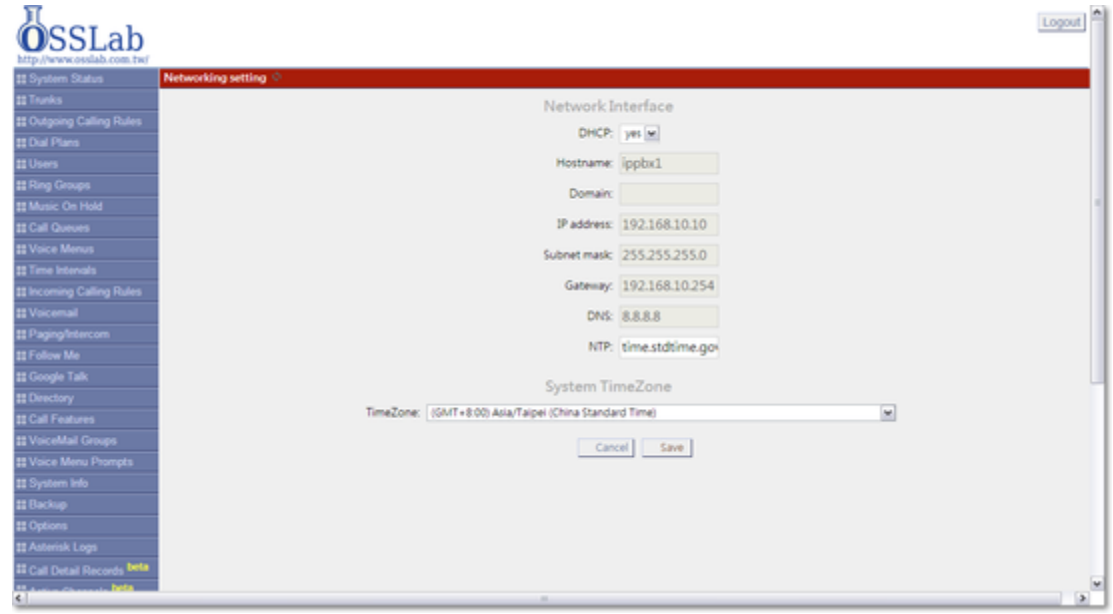